# PROGRAMMING WITH SHARED MEMORY

Tulin Kaman

Department of Applied Mathematics and Statistics

Stony Brook/BNL New York Center for Computational Science

tkaman@ams.sunysb.edu Aug 23, 2012

### How to program machines?

- Distributed Memory Machines
	- Each node in the computer has a locally addressable memory space
	- Parallel programs consists of cooperating processes, each with its own memory
	- Processes send data to one another as messages. **Message Passing Interface (MPI)** is a widely used standard for writing message-passing programs
- Shared Memory Machines
	- Each core can access the entire data space
	- In shared memory multi-core architectures, **OpenMP, Pthreads** can be used to implement parallelism

# Shared Memory Model

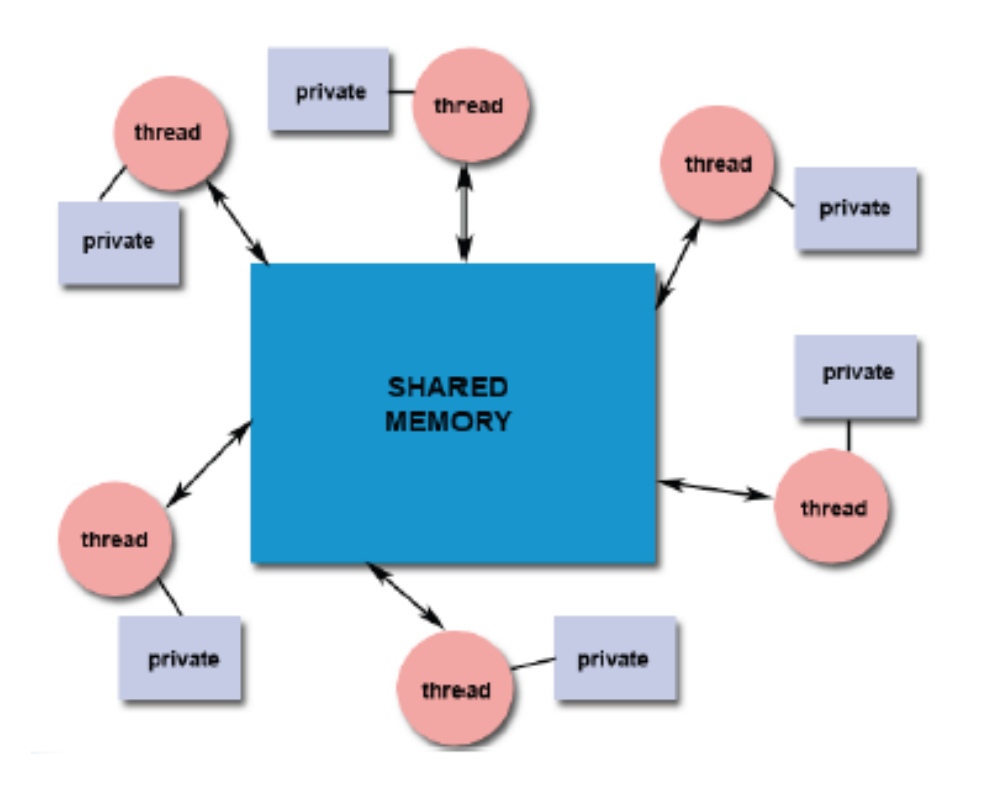

- All threads have access to the same, **global shared,**  memory.
- Threads also have their own private memory.
- Shared data is accessible by all threads.
- Private data can be only accessed by the thread that owns it.
- Programmers are responsible for synchronizing access (protecting) globally shared data.

## Labeling the data

As programmers we need to think about where in the memory we can put the data

### **Shared**

- All threads can read and write the data simultaneously.
- The changes are visible to all threads.

#### **Private**

- Thread has a copy of the data.
- Other thread can not access to this data.
- The changes are visible to only the thread that owns the data.

# Common model for threaded program

### **Fork-Join Model**

- Master threads runs from start to end.
- When the parallelism is specified, the main thread gets help from the threads that are called worker threads.
- At the end of the parallel portion of the work, the threads synchronize and terminate.
- Only the main thread leaves

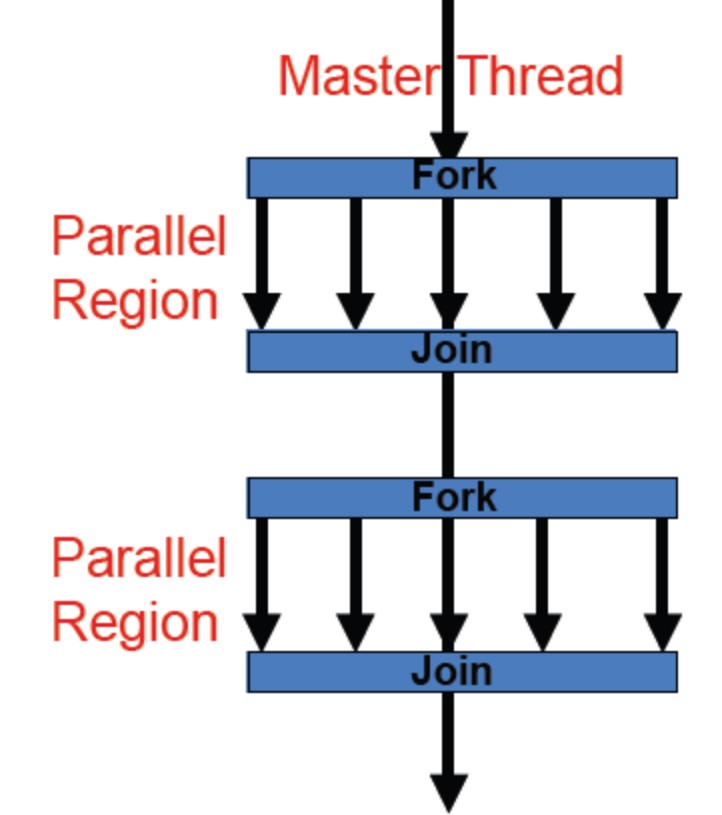

## Start with auto parallelization

- IBM XL thread safe compilers will automatically parallelize your code if
	- There is no branching into or out of the loop.
	- The increment expression is not within a critical section.
	- The order in which loop iterations start and end doesn't affect the result.
	- The loop doesn't contain I/O operations
	- The program is compiled with a thread-safe version of compiler. (\_r suffix : mpixlc\_r, mpixlcxx\_r, mpixlf77\_r,…)

# Shared Memory Programming Pthreads

## **POSIX threads (Portable Operating System Interface) threads**

### Shared Memory Programming: Pthreads

- Hardware vendors have their own versions of threads. Difficult for programmers to develop portable threaded applications.
- For UNIX systems, a standardized programming interface specified by the IEEE POSIX 1003.1c standard. This standard are referred to as POSIX threads.

### POSIX Threads - Pthreads

- PthreadsAPI contains around 100 subroutine
- pthread.h header file should be included
- POSIX standard for the C language. Fortran programmers can use wrappers around C function calls. *IBM XL provides a Fortran pthreads API.*

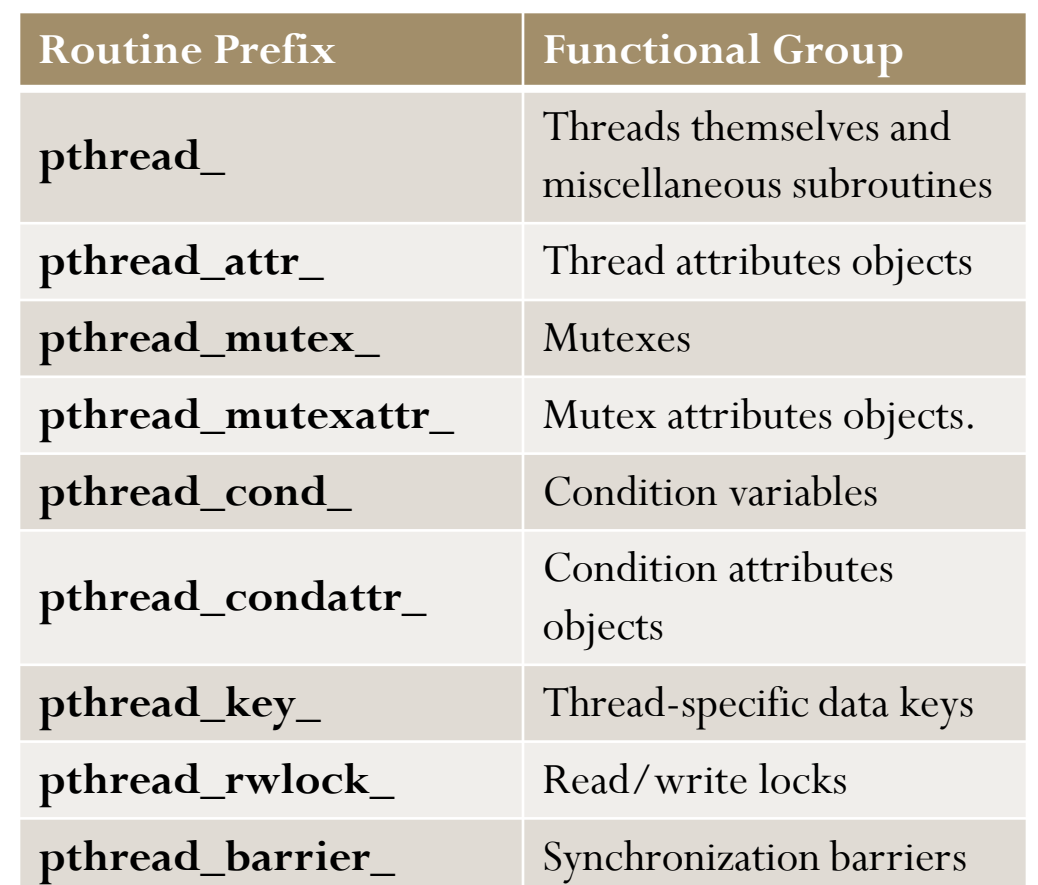

## Compiling Threaded Programs

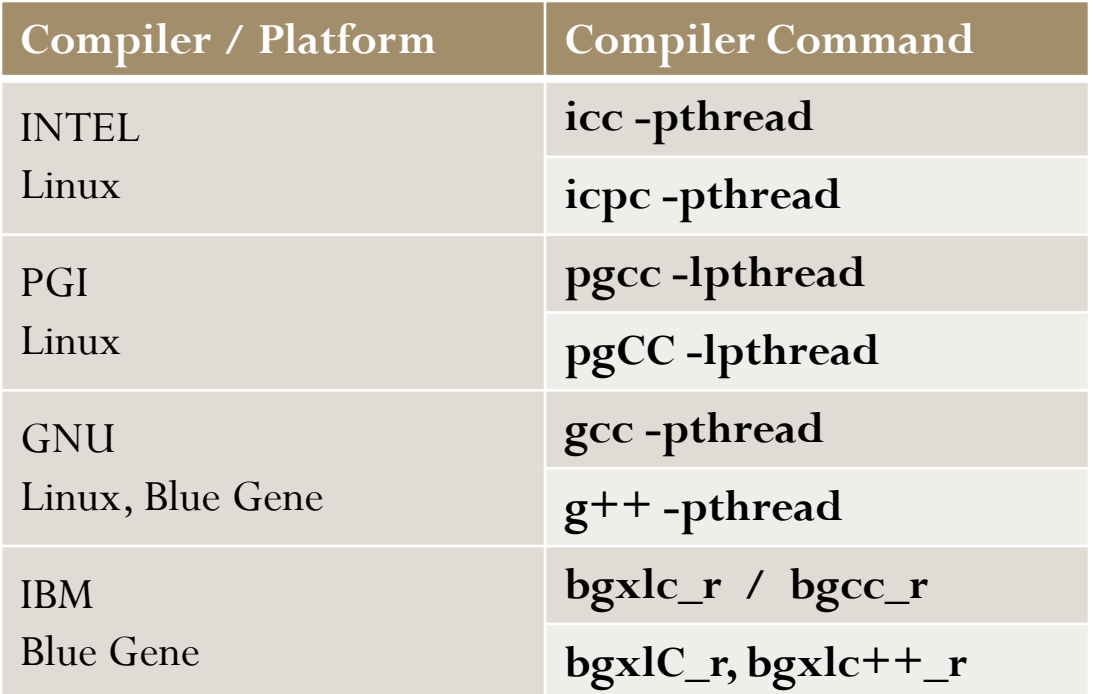

IBM Blue Gene P: If you want to use fewer than the number of available you need to set in your LoadLeveler batch job file # @ arguments = **-env XLSMPOPTS=PARTHDS=2** -exe …

### Example: PI 3.14159265358979323846264338327950288419716

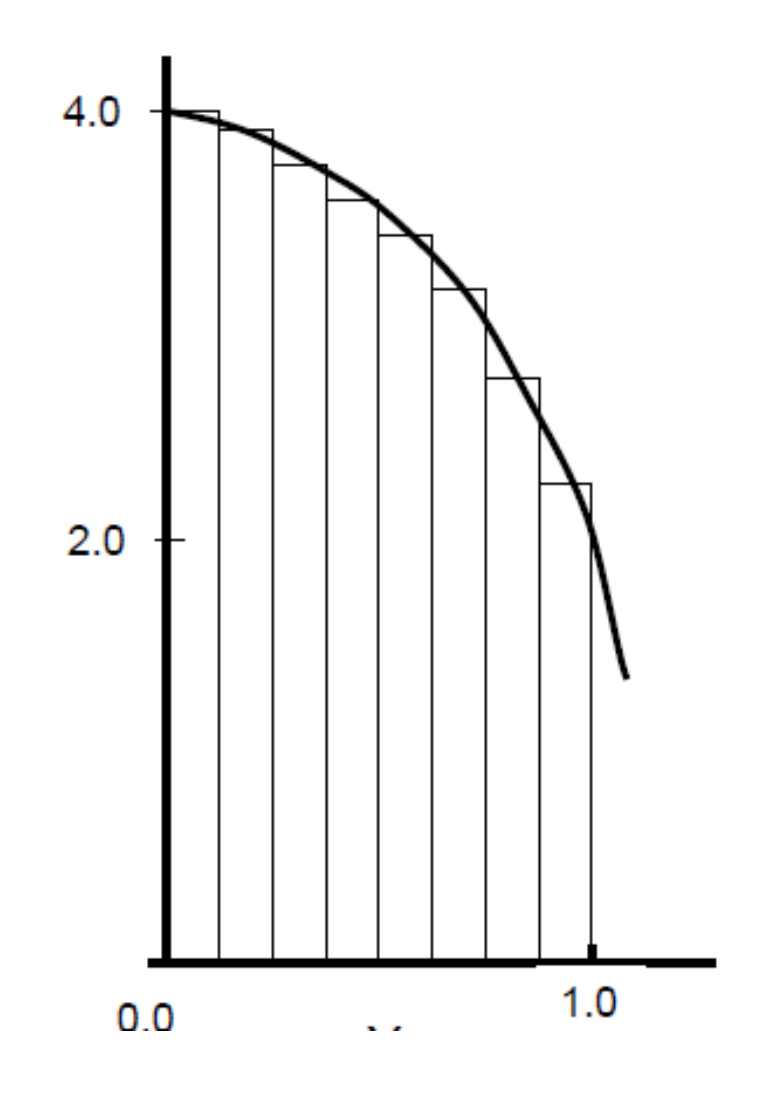

$$
\int_{0}^{1} \frac{4.0}{(1+x^2)} dx = \pi
$$

#### NUMERICAL INTEGRATION

N  $\sum$  F(x<sub>i</sub>) $\Delta$ x  $\approx \pi$  $i = 0$ 

### Serial Code in C

ŀ

```
#include <stdio.h>
#define NUMSTEPS 1000000
int main ()int i:
        double x, Pi, step, sum = 0.0;
        step = 1.0/NUMSTEPS;for (i = 0; i \le NUMSTEPS; ++i)4
                x = (i+0.5) *step;
                sum += 4.0 / (1.0+x*x);ŀ
        Pi = step * sum;return 0;
```
## Creating and Terminating Threads

• Creating Threads:

.

- A single, default thread in your main() program
- Other threads must be explicitly created by the programmer. **pthread\_create(thread, attr, start\_routine, arg)**

identifier for the new thread returned by the subroutine

attribute object used to set thread attributes

C routine that the thread execute once it is created argument that is passed to start\_routine

Terminating Threads:**pthread\_exit()**

```
#include <stdio.h>
#include <pthread.h>
#define NUMSTEPS 1000000
#define NUMTHRDS 4
                                 \rightarrow Define globally accessible variables and a mutex
double step = 0.0, Pi = 0.0;
pthread mutex t mutexsum;
void *Pi Func(void *pArq)
Ł
         int i, myrank = *( (int *) pArq);
        double x, mysum = 0.0;
         for (i = myrank; i < NUMSTEPS; i += NUMTHRDS)Ł
                 x = (i + 0.5) * step:
                 mysum += 4.0 / (1.0 + x*x);
         ŀ
                              Lock a mutex prior to updating the value in the shared structurepthread mutex lock (&mutexsum);
                 printf("Thread %ld adding partial sum %f.\n", pArg, mysum);
                 Pi += mysum * step;
        pthread mutex unlock (\epsilonmutex sum); ______> unlock it upon updating
        return 0:
Ъ
```

```
int main ()
        pthread t callThd [NUMTHRDS];
        int i:
        step = 1.0 / NUMSTEPS;pthread mutex init (&mutexsum, NULL);
                                                        Create threads 
        for (i=0; i<NUMTHRDS; i++) {
           pthread_create( &callThd[i], NULL, Pi_Func, (void *)i);
         Ţ.
        for(i=0; i<NUMTHRDS; i++) {
                 pthread_join(callThd[i], NULL); Wait on the other threads
         ľ
        printf ("Threaded version: Pi = \frac{f}{r} \ln r, Pi);
        pthread mutex destroy (\epsilonmutexsum); After joining, print out the
        pthread exit (NULL);
                                                     results and cleanup
```
# Shared Memory Programming OpenMP

# **OpenMP Open Multi-Processing**

## Shared Memory Programming: OpenMP

### **OpenMP = Open Multi-Processing**

- The OpenMP Application Program Interface (API) for writing shared memory parallel programs.
- Supports multi-platform shared-memory parallel programming in C/C++ and Fortran on all architectures.
- Consists of
	- Compiler Directives
	- Runtime Library Routines
	- Environment Variables
- OpenMP program is portable. Compilers have OpenMP support.
- Requires little programming effort.

# Compiling Threaded Programs

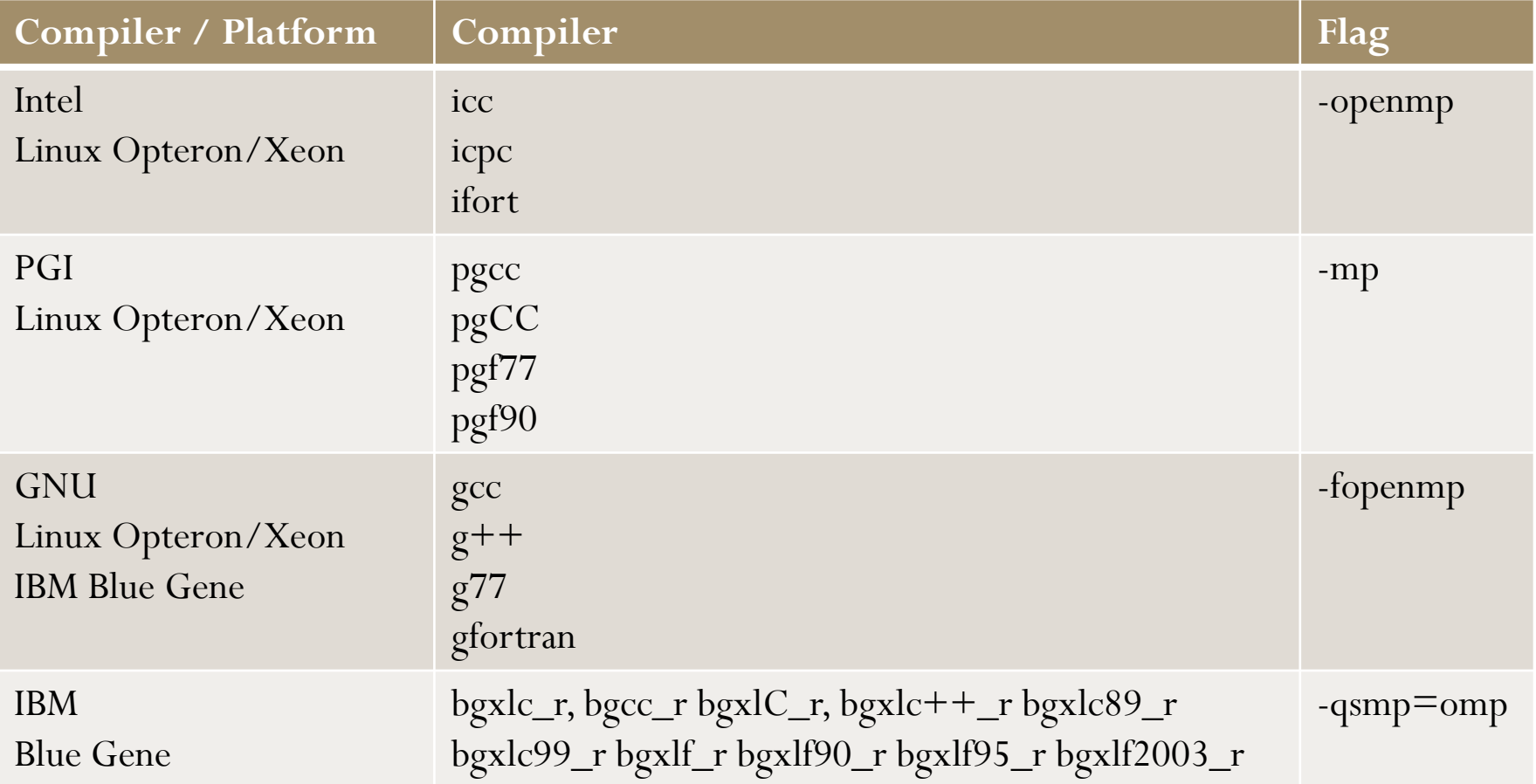

IBM Blue Gene P: If you want to use fewer than the number of available you need to set in your LoadLeveler batch job file # @ arguments = **-env OMP\_NUM\_THREADS=2 -exe …**

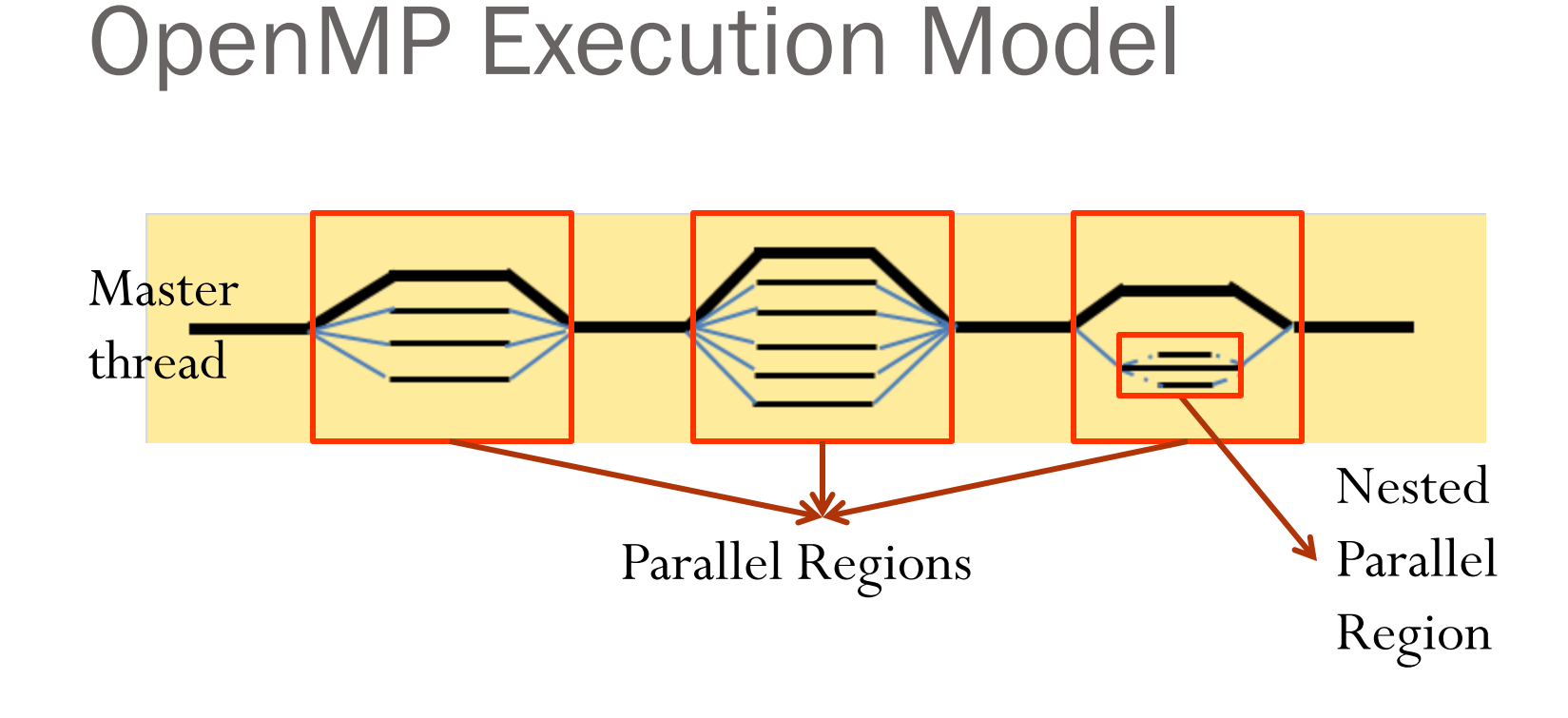

### OpenMP uses the fork-join model **FORK:** the master thread creates a team of parallel threads

### Labeling the data

- Most variables are shared by default
- Global variables: File scope variables, static
- Private variables:
	- Do/For Loop index variables
	- Stack variables in functions called from parallel regions

### The OpenMP API three distinct components

As of version 3.1

- Compiler Directives (20)
- Runtime Library Routines (32)
- Environment Variables (9)

## Compiler Directives

- In source code **compiler directives** are used for
	- Spawning a parallel region
	- Dividing blocks of code among threads
	- Distributing loop iterations between threads
	- Serializing sections of code
	- Synchronization of work among threads

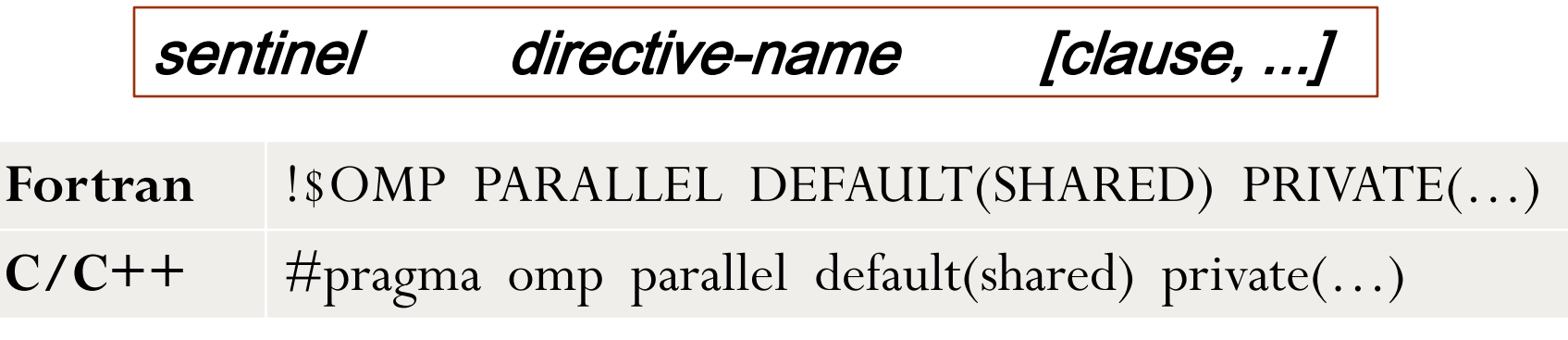

### Runtime Library Routines

- Include the  $\langle \text{omp.h} \rangle$  header file
- These routines are used for:
	- Setting and querying
		- the number of threads
		- the dynamic threads feature
		- nested parallelism
		- thread's unique identifier (thread ID), the thread team size
		- wall clock time and resolution
	- $\bullet$  initializing and terminating locks and nested locks
- Fortran routines are not case sensitive,  $C/C$ ++ routines are

#### **Fortran** INTEGER FUNCTION OMP\_GET\_NUM\_THREADS()

**C/C++** int omp\_get\_num\_threads(void)

### Environment Variables

- control the execution of parallel code at run-time
- Set the same way set any other environment variables

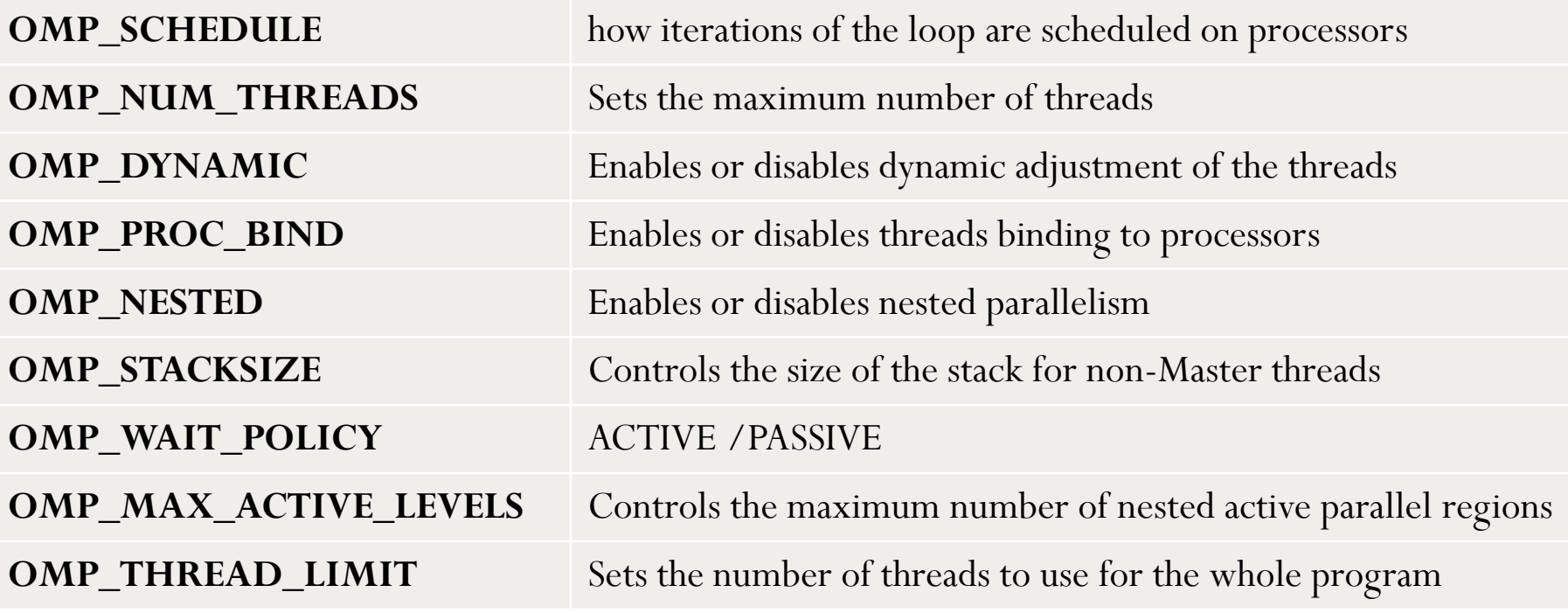

### Parallel Regions: Thread creation

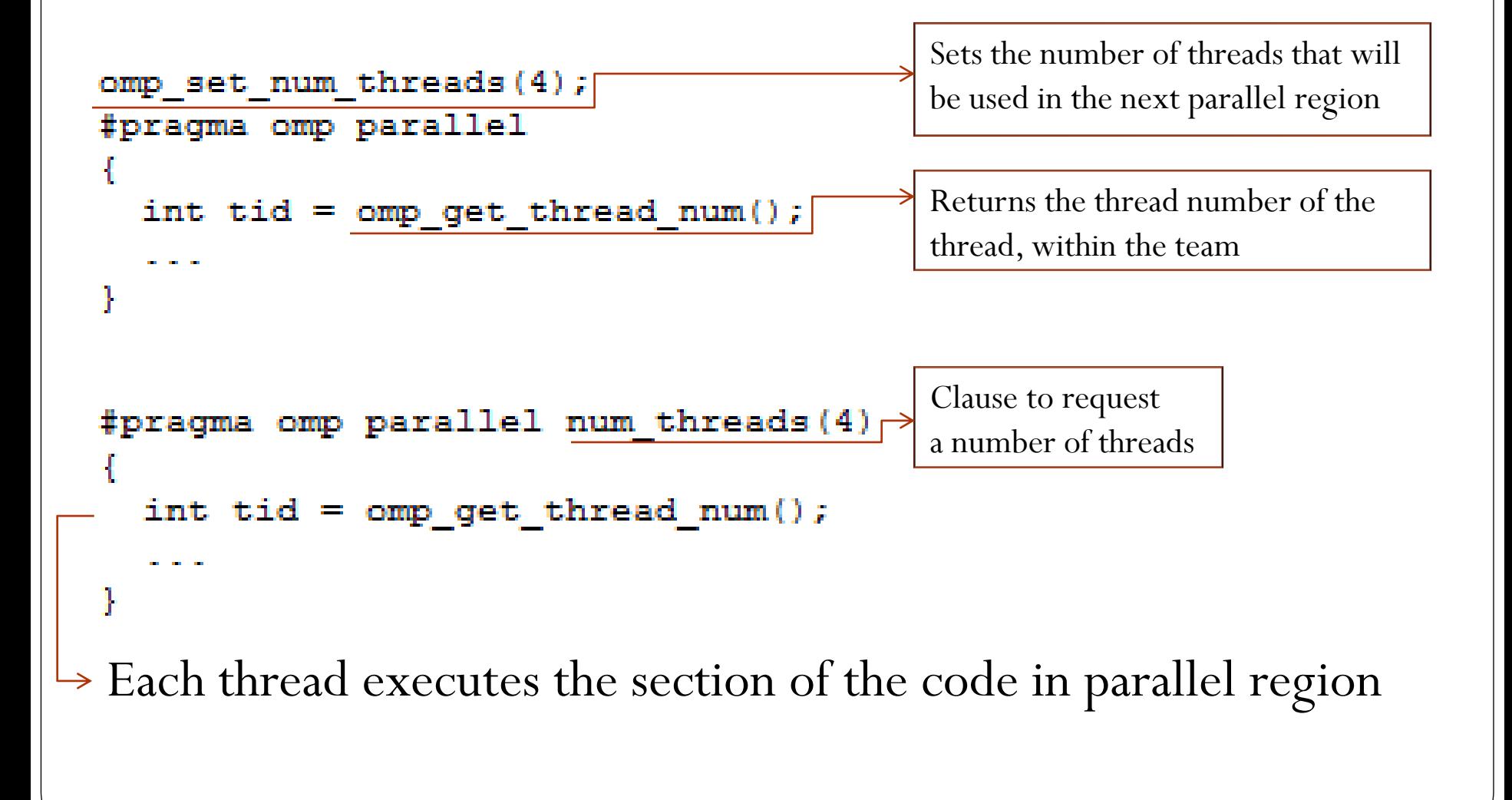

```
#include <stdio.h>
#include <omp.h>
#define NUMSTEPS 1000000
#define NUMTHRDS 4
int main ()
        int i, nthreads;
        double step, sum[NUMTHRDS], Pi=0.0;
        step = 1.0/NUMSTEPS;omp set num threads (NUMTHRDS);
#pragma omp parallel
        int tid, nthrds;
        double x;tid = omp get thread num();
        nthrds = omp get num threads();
        if (tid == 0)nthreads = omp qet num threads();
        for (i = tid, sum[tid]=0; i \Leftarrow NUMSTEPS; i+=nthrds)x = (i+0.5) *step;
                sum[tid] += 4.0 / (1.0+x*x);
        for (i=0; i{threads; i++)Pi += step * sum[i];
        return 0:
```
ŀ

#### POOR SCALING

**False sharing** occurs when processors in a shared-memory parallel system make references to different data objects within the same coherence block (cache line or page), thereby inducing "unnecessary" coherence operations.

```
Bolosky, W. J. and Scott, 
   M. L. 1993. False 
   sharing and its effect on 
   shared memory 
   performance
```

```
#include <stdio.h>
#include <omp.h>
#define NUMSTEPS 1000000
#define NUMTHRDS 4
int main ()
Ł
        int i, nthreads;
        double step, Pi=0.0;
        step = 1.0/NUMSTEPS;omp set num threads (NUMTHRDS);
#pragma omp parallel
        int tid, nthrds;
        double x, sum;
        tid = omp get thread num();
        nthrds = omp get num threads();
        if (i tid == 0 )nthreads = comp_setnum_threads();
        for (i = tid, sum=0.0; i \leq NUMSTEPS; i+=nthrds)x = (i+0.5) * step;sum += 4.0 / (1.0+x*x):
                                      CRITICAL directive
        #pragma omp critical
                Pi += step * sum;
                                       executed by only one thread at a timeŢ.
        return 0;
```
ŀ

### Work-Sharing Constructs DO / for Directive

*clause* IF PRIVATE SHARED DEFAULT FIRSTPRIVATE LASTPRIVATE REDUCTION COPYIN COPYPRIVATE **SCHEDULE** ORDERED NOWAIT

```
!$OMP DO [clause ...]
#include <stdio.h>
                           Fortran
                                      do_loop
#include <omp.h>
                                      !$OMP END DO [ NOWAIT ] 
#define NUMSTEPS 1000000
#define NUMTHRDS 4
                           C/C++ #pragma omp for [clause ...] 
                                      for_loop
int main ()
        int i, nthreads;
        double x, step, Pi=0.0, sum=0.0;
        step = 1.0/NUMSTEPS;omp set num threads (NUMTHRDS);
#pragma omp parallel for
        default (shared)
        private(i, x)reduction (operator: list)
        reduction (+: sum)
        for (i = 0; i \leq NUMSTEPS; ++i)
                 x = (i+0.5) *step;
                 sum += 4.0 / (1.0+x*x);
         Ţ.
        Pi += step * sum;
        return 0;
```
## Work-Sharing Constructs SECTIONS Directive

- Barrier at the end of a SECTIONS directive
- Use NOWAIT clause to turn of the barrier
- Each SECTION within a SECTIONS directive is executed once by a thread in the team.

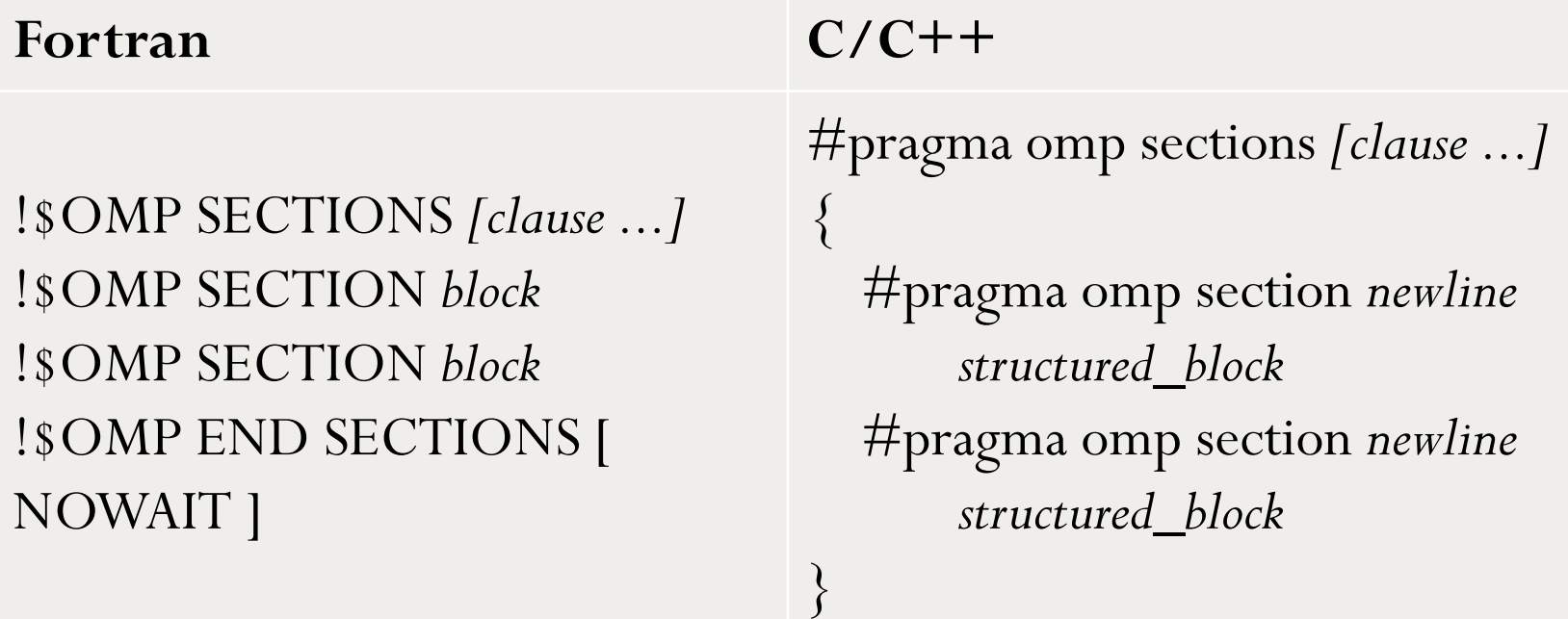

### Work-Sharing Constructs SINGLE Directive

- the code is to be executed by only one thread in the team.
- useful when the part of the code is not thread safe (I/O)

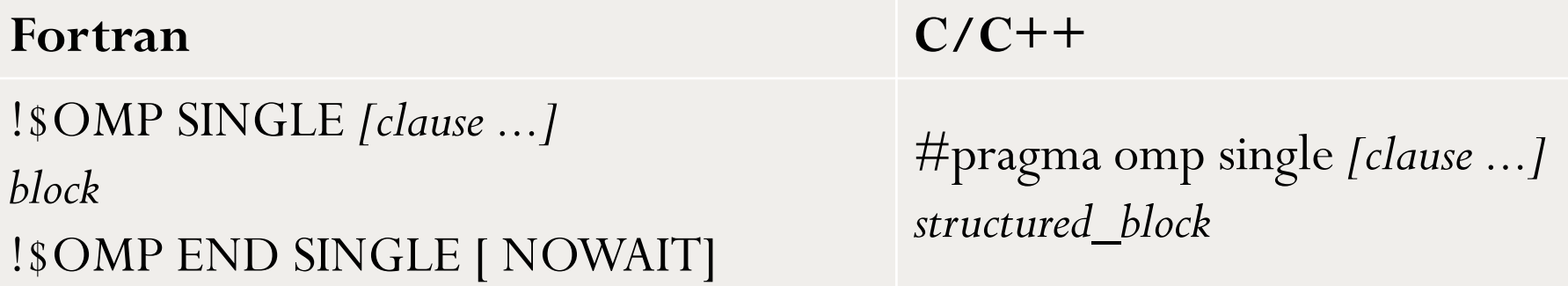

## Data-sharing Attribute Clauses

```
#include <stdio.h>
#include <omp.h>
#define NUMSTEPS 1000000
#define NUMTHRDS 4
int main ()
        int i, nthreads;
        double x, step, Pi=0.0, sum=0.0;
        step = 1.0/NUMSTEPS;omp set num threads (NUMTHRDS);
#pragma omp parallel for
        default (shared)
        private(i, x, sum)for (i = 0; i \leq NUMSTEPS; ++i)
                 x = (i+0.5) *step;
                                                Private copies of sum is not initialized
                 sum += 4.0 / (1.0+x*x);
                                               \rightarrowsum = 0printf("sum = <math>\frac{6}{5}</math>n", sum);return 0;
Ŧ
```

```
finelude Katdio h>
#include <omp.h>
#define NUMSTEPS 1000000
#define NUMTHRDS 4
int main ()
        int i, nthreads, tid;
        double x, step, Pi=0.0, sum=0.0;
        step = 1.0/NUMSTEPS;omp set num threads (NUMTHRDS);
                                                  Firstprivate: variables 
#pragma omp parallel
        default (shared)
                                                      are automatically 
        private(i, x, tid)firstprivate (sum)
                                                      initialized from the 
        tid = omp get thread num();
                                                      shared variables#pragma omp for
        for (i = 0; i \le NUMSTEPS; ++i)x = (i+0.5) * step;sum += 4.0 / (1.0+x*x);
        printf("Thread = d * d sum = d * f \n , tid, sum);printf("sum = f(n", sum);return 0:
ŀ
```
### **Comparison**

#### PTHREADS OpenMP

```
• To make use of Pthreads,
    developers must write 
    their code specifically for 
    this API. 
                                                     Easy to implement
void start_routine (void *pArg) 
{ 
         Routines (); 
} 
pthread_t tid[4];
for (int i = 1; i < 4; +i)
pthread_create(&tid[i],NULL,start_routine, (void *)i); 
start_routine(); 
for (int i = 1; i < 4; ++i)
         pthread_join (tid[i]); 
                                                      omp_set_num_threads(4);
                                                      #pragma omp parallel 
                                                       {
                                                               Routines();
                                                      }
```
### References

http://www.openmp.org

**An Overview of OpenMP Video,** Ruud van der Pas

**Parallel Programming in OpenMP** by Rohit Chandra, Leo Dagum, Dave Kohr, Dror Maydan, Jeff McDonald, Ramesh Menon

**POSIX Threads Programming**

Blaise Barney, Lawrence Livermore National Laboratory https://computing.llnl.gov/tutorials/pthreads/

#### **OpenMP**

Blaise Barney, Lawrence Livermore National Laboratory https://computing.llnl.gov/tutorials/openMP/